## **SharePoint Security Overview**

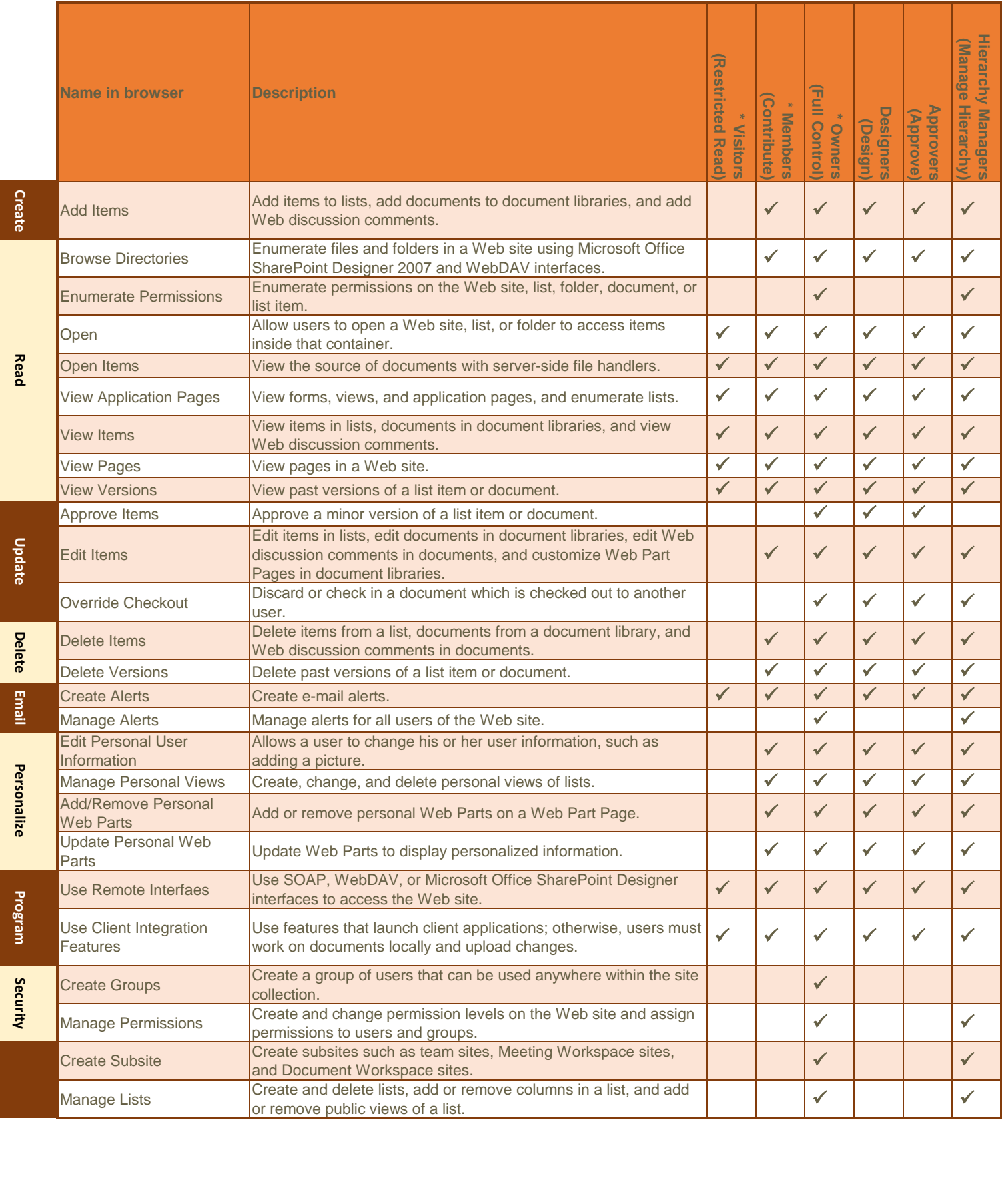

## **SharePoint Security Overview**

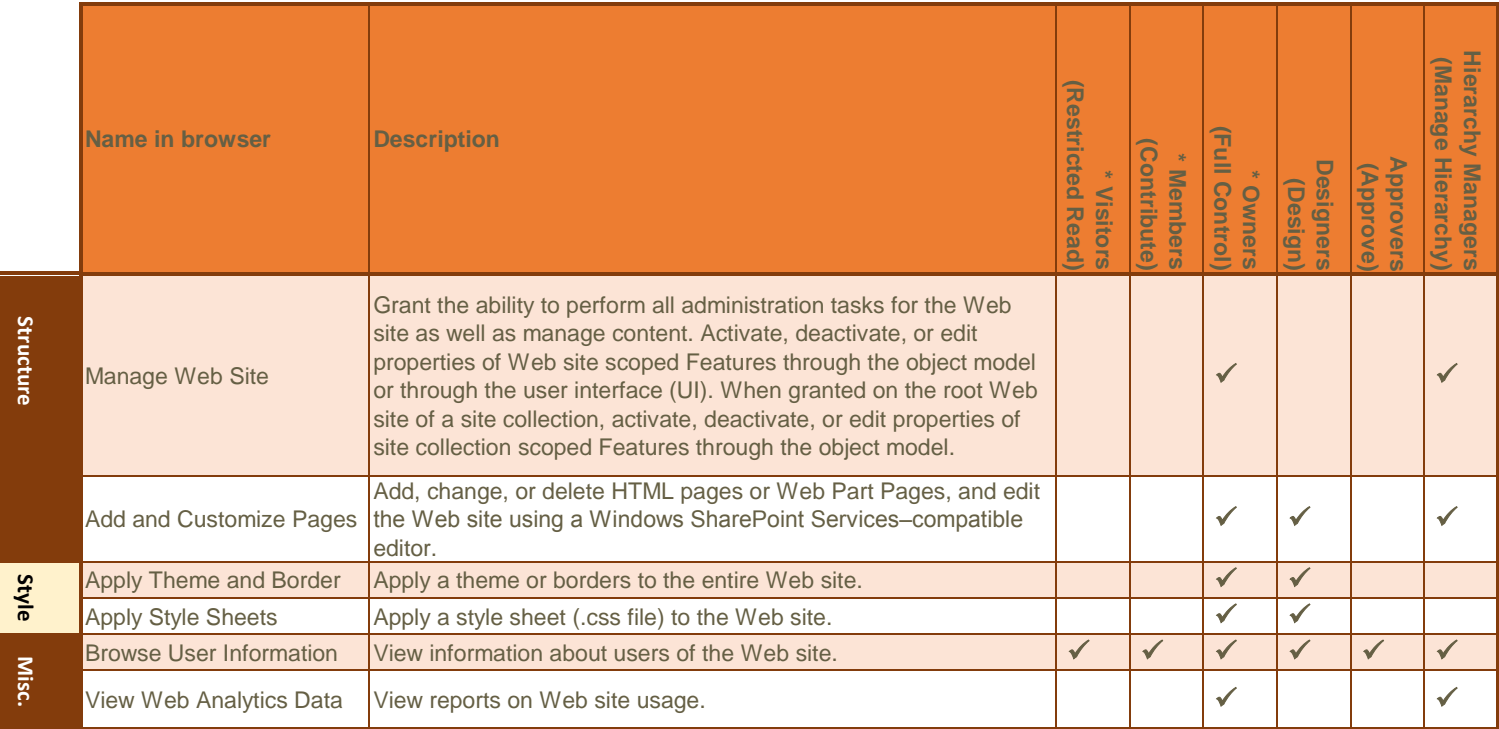